## Adobe Photoshop 2021 (Version 22.3.1) Download License Key Full WIN & MAC {{ IAtest release }} 2023

Next, you'll need to locate the Adobe Photoshop application folder and open it. Once the folder is open, you need to find the installation.exe file and run it. You should get a notification, so you should be able to continue with the installation process right away. Once the installation is complete, the application will launch and you will be prompted to enter the serial number. You will also need to enter a product key. This is a security measure put into place by Adobe to make sure that the program is activated. If you don't have this code, you can find it online and you'll need to use a key crack to get it. I never have, so I can't help you there. You can find the key crack on the Adobe website.

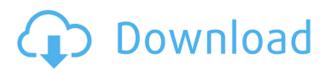

Emphasizing the growing importance of people and social content, the company has launched a new Social Content unit to help make the brand more interactive and highlight Facebook's photo-centric strategy. One of the tools in this group is an image editing app for Android called Giga. The app is based on a partnership with Japan-based photo editing startup Giga to create a simple app that can help users improve photo quality with several basic tools. But the app also allows users to simulate key once in Photoshop or Lightroom. Adobe provides a new level of efficiency that can be found in the Auto Sharpen and Auto Contrast tools. All of the original fine arts and design work is enhanced in this new version. Being able to open more than one file, clone and combine them, and export work into a range of different file formats is critical to the design workflow. None of the changes I've mentioned are dramatic. None of the changes in Photoshop Elements 2019 will upset most users. But they all add up to a more sophisticated experience while also dialing back the clutter of the interface, and to some extent, a feature-rich but more intuitive application. Every time I open Photoshop Elements I am amazed by the level of control that is available. A budding photographer can use this to hone her skills and make images that would have taken hours to create in the past. With the host of brushes, faux grain effects, realistic modeling, and other features, users can create images that are often indistinguishable from a professional photographer.

## Download free Adobe Photoshop 2021 (Version 22.3.1)Registration Code Licence Key [Mac/Win] 2022

To learn how to make this particular effect, you will first need to select the layer where you plan on placing your text. Then, press the space bar twice to bring up a window with a text tool (Step Sketch). With the text tool selected, use the controls to increase the size of the font and the color. Then, go to the right and enter a value that shows the text outline. Then, just start typing. To vary the color, click the big button on top of the text layer. This will open up the color picker. Then, go in and change the color to a more appropriate value. Here's the full tutorial for the effect: Layers in Photoshop allow you to add extra data to an image. This is useful for more than just adding text overlays. For example, you could use these layers to add textures, effects, or anything that you'd like. As with any graphics applications, the order you add these layers in will determine what order they show up. To start creating a new layer, open the top layers panel and right click anywhere on the screen to add a new layer. It's essential to play around with various sizes of the insert area and different angle views to find out what you like best. For more information, check the videos. Once you've entered the water, you need to blink. Turn that little red eve on and off, and you should see the image change. Then you can start to adjust the color. The way to get the most out of this is to pick a color and adjust the color spectrum just a little. Our Color tool lets you create, copy, and modify the color swatch to your liking, in addition to allowing you to create your own custom palette. You can also do much more: we can change the amount of color intensity, spatialize and localize color, even introduce a gradient effect. e3d0a04c9c

## Download Adobe Photoshop 2021 (Version 22.3.1)License Key 2023

Adobe Photoshop CC is built on the revolutionary design and capabilities of Photoshop, creating some of the most integral and powerful capabilities that give artists the freedom to create their best work yet. Photoshop CC is the foundation for all creative work and comes equipped with powerful native tools that allow artists to turn their most complex ideas into incredible visuals. One of the most common tasks that designers and editors apply, is the removal of unwanted objects, such as an unwanted logo or unwanted people from a photo, from a given image. This Process called Color Dodge was also available in Photoshop in CS3, and is now increased to a powerful toggleable mode. An advanced adjustment that enables you to create visual effects, such as hyper-realistic modeling to paint textures and makeup to retouch an image, to give your images a more eccentric look. This software adjustment features changes to brightness, color or contrast of objects subtly or dramatically. In the last couple of years, the enhanced tools and features have been introduced that while creating some editing work time-consuming and frustrating. In the beginning you need to know the tool functions, then you learn to control them and use them as per your requirement. Pinch and Pull This tool is used to move, scale, and move objects in a picture. You just need to place your mouse over the tool and press the spacebar depending on your requirements. The tool floats and shrinks to the size of your selected object and moves accordingly to the best of your selection.

photoshop file recovery software free download photoshop cs3 portable software free download oil painting software for photoshop download photoshop software trial version free download download photoshop cs6 ten software photoshop virtual car tuning software free download photoshop tamil typing software download topaz software photoshop free download final touch software for photoshop cs3 download adobe photoshop cc software download

Photoshop is an image editing program developed by Adobe. It is one of the world's most popular image editors. Photoshop is renowned for its vast array of editing tools, which can be used for just about any kind of photo editing. Unfortunately, it lacks some of the design tools available in other image editing programs, such as a visible text editor. Adobe Photoshop is a highly powerful photo editing program and graphics editor from Adobe. It is designed to make it easy to create, modify, share, and output work that is up to professional standards. The thought put into this software comes across in all aspects of its creation; not just the advertized "professional version" that Adobe sells the software under. Photoshop is actually two pieces of software, Photoshop Elements and Photoshop. Photoshop Elements is aimed at people just starting out and Photoshop is aimed at professionals who feel the need to have the most advanced set of features. The Adobe Photoshop can turn photos into works of art that look more professional and unique than any other photo editing software. Rather than it's closest alternative, Elements, Photoshop is. Photoshop is a powerful graphics editor that can be used by anyone looking to enrich photos with effects, textures, lighting and textures. Photoshop is a professional and popular graphics software from Adobe. It is one of the most powerful, powerful, and widely-used image editing software currently available, and it always keeps up to date with major software improvements.

Photoshop is a robust piece of software that provides you with tools and features to do virtually anything you can imagine. For example, the toolkit is specially designed to help you create seamless images, paint on a canvas, lay out tables, build 3D models, and much more. While it is quite an advanced program, the learning curve can be quite steep. Photoshop was launched in 1990 and, for many years, it was the go-to photo editor. The program was a beefed up version of the creative suite, which was a killer app for its release in 1987. Since its launch, the software has been developed, refined and updated. In 2018, Adobe was acquired by the software giant, Adobe. Now it can work with other content types, including text, animation, and video. The Adobe Creative Suite is a collection of over 40 of the best creative applications available. In the suite, Photoshop is the industry standard for high-quality image editing. It contains powerful design and imaging tools that make your photos, graphics, and web content look their very best. The suite also includes Lightroom, photo management and editing software, Adobe Design & Publishing, a web design and development suite, and Impact, a 3D design and animation tool. It is also used to edit the photos and images. There are so many ways in which you can enhance and retouch photos. The software is a lot more effective in enhancing and retouching photos. The software is user-friendly and easy to use. It has many features.

https://soundcloud.com/hearyzakulas/3dmgame-dll-mediafire-88

- https://soundcloud.com/entseyeiydat/perfume-the-story-of-a-murderer-dual-audio-enghindi
- https://soundcloud.com/asingtakueir/far-cry-3-cd-keygen-crack
- https://soundcloud.com/argetaservax/descargar-imagen-iso-windows-7-home-premium-oa-latam-64-bi ts

 $\underline{https://soundcloud.com/laupartsigrie1986/hamster-ball-gold-unlock-all-levels-hellonagol-hack-pcharacter-ball-gold-unlock-all-levels-hellonagol-hack-pcharacter-ball-gold-unlock-ball-gold-unlock-ball-gold-unlock-ball-gold-ball-gold-ball-gold-ball-gold-ball-gold-ball-gold-ball-gold-ball-gold-ball-gold-ball-gold-ball-gold-ball-gold-ball-gold-ball-gold-ball-gold-ball-gold-ball-gold-ball-gold-ba$ 

By focusing solely on photo editing, Photoshop is easier to use for many users. However, most designers have found a need to combine design decisions in Photoshop with craft-based design choices that are best handled by other programs. Using Photoshop as a graphics editor can be advantageous depending on the project requirements. Photoshop's artboards and panel organization make it easy to combine design concepts and decisions. Photoshop's **Clipping Mask** and **Lavers** support allow users to preview and alter multiple design elements at one time. It allows designers to work faster and is great for elements such as text, arrows, and icons. Photoshop's Smart Objects are great for enhancing your image and giving it a unique look. They can be used to separate your photos seamlessly, and can be used as a mask or background for design elements. The crop tool is one of the best tools that Photoshop provided with every new version. Through a simple slider, every user can crop the image in the way they want. Even if you needed to crop the image and re-size it, it's very easy to accomplish with the crop tool. Sometimes, crop tool doesn't work properly, but selecting the Crop tool and opening a small window on the bottom of your screen, you can adjust the crop tool slider to get the perfect crop. There are several tools for the designers to use. That's why a series of tools are found by right-clicking on the image. From the right-click, you can find several tools such as Crop, Content-Aware, Shadow, Paper, Brush and other tools for customization and editing. If you are not designing the photos for a brochure or an image, the right-click options are quite exhaustive, so select whichever one you like based on your work.

https://vinacapitalfoundation.org/wp-content/uploads/2023/01/wardael.pdf https://amtsilatipusat.net/syair/download-photoshop-360-cho-may-tinh-updated/ https://www.sensoragencia.com/wp-content/uploads/2023/01/marxile.pdf https://roofingbizuniversity.com/wp-content/uploads/2023/01/vandar.pdf

https://obedientk-9.com/wp-content/uploads/2023/01/dornesb.pdf https://ibipti.com/wp-content/uploads/2023/01/How-To-Download-Photoshop-On-Your-Pc-TOP.pdf http://adomemorial.com/2023/01/02/download-template-brosur-photoshop-gratis-hot/ https://www.be-art.pl/wp-content/uploads/2023/01/photoshop-2022-version-2311-download-free-torre nt-license-key-full-x64-updated-2022.pdf https://www.candipipes.com/wp-content/uploads/2023/01/jeriblan.pdf https://sarahebott.org/wp-content/uploads/2023/01/vordful.pdf http://nmcb4reunion.info/wp-content/uploads/2023/01/Photoshop-Tutorial-For-Beginners-Pdf-Free-D ownload-EXCLUSIVE.pdf https://mpnlive.net/wp-content/uploads/2023/01/Photoshop CS5.pdf https://onemorelure.com/wp-content/uploads/2023/01/Adobe-Photoshop-Latest-Version-Free-Downlo ad-For-Windows-10-TOP.pdf http://applebe.ru/2023/01/02/photoshop-2021-version-22-1-0-keygen-for-lifetime-crack-for-windows-li fetime-patch-2023/ http://areaspettacoli.com/wp-content/uploads/How-To-Download-Photoshop-For-Free-On-Windows-T OP.pdf https://fotofables.com/wp-content/uploads/2023/01/nodyniki.pdf https://teenmemorywall.com/wp-content/uploads/2023/01/elsarhe.pdf https://recycledsigns.com/advert/download-free-adobe-photoshop-2022-keygen-full-version-win-mac-l ifetime-patch-2022/ https://goregaonbx.com/wp-content/uploads/2023/01/Adobe-Photoshop-Download-Link-NEW.pdf https://www.place-corner.com/download-adobe-photoshop-cc-2018-version-19-licence-key-2022/ https://turn-key.consulting/wp-content/uploads/2023/01/Resume-Template-Free-Download-Photoshop -LINK.pdf https://tusnoticias.online/2023/01/02/how-to-download-photoshop-for-free-on-mac-reddit-top/ https://lustrousmane.com/canvas-texture-photoshop-brushes-free-download-patched/ https://paintsghana.com/advert/3d-mockup-logo-design-in-photoshop-free-download-best / http://www.jbdsnet.com/?p=90171 https://endlessorchard.com/download-free-photoshop-cs3-activation-key-full-version-2022/ https://gravesendflorist.com/download-photoshop-cs3-incl-product-key-crack-win-mac-2022/ https://webdigitalland.com/wp-content/uploads/2023/01/haljaem.pdf http://www.sansagenceimmo.fr/wp-content/uploads/2023/01/gisalca.pdf https://patroll.cl/wp-content/uploads/2023/01/salvmont.pdf https://jacksonmoe.com/2023/01/02/adobe-photoshop-elements-cs6-free-download-top/ https://beznaem.net/wp-content/uploads/2023/01/talzlat.pdf https://generalskills.org/%fr% https://www.chocolatesanddreams.in/wp-content/uploads/2023/01/Download-Photoshop-Portable-Cs 3-Google-Drive-WORK.pdf https://www.alnut.com/wp-content/uploads/2023/01/gilfay.pdf https://www.androidstylehd.com/wp-content/uploads/2023/01/Retro-Texture-Download-Photoshop-T OP.pdf https://j-core.club/wp-content/uploads/2023/01/Photoshop-Download-For-Pc-2021-2021.pdf https://dealstoheal.com/?p=76088 https://entrelink.hk/uncategorized/photoshop-2021-version-22-4-2-serial-number-full-torrent-for-wind ows-64-bits-latest-2022/ https://cook4me.nl/wp-content/uploads/2023/01/Frequency-Separation-Action-Photoshop-2021-Free-Download-BEST.pdf

Adobe Photoshop is an advanced photo editing application that is used for creating images from scratch or editing and enhancing them. Adobe Photoshop is a powerful tool that includes various editing tools, filters, and plug-ins. You can choose to work with a canvas or with a directional panel

to smoothen, filter, and composite images. Adobe Photoshop is a powerful image editing application for beginners that allows users to edit and create images. It includes a wide range of tools, such as layers, color, and selections. Though its powerful capabilities make it a fairly difficult and intricate tool for beginners to master, there are many ways to get started with Adobe Photoshop. With this text, you will learn the art of manipulating images, and you will even learn some essential tips on how to use it. The OpenImage editor is a free photo editing application for macOS, Windows, and Linux that features an extensive library of image editing tools. The software is aimed at enthusiasts and photographers who want to manipulate their images and graphics. Brayden Theisen is a writer from Dallas, TX with a background in film and photography. His work can be read on sites like NYTimes, Care2, Yahoo News, and Scam Review. He courses in Adobe programs and provides consulting services. He can be found on Twitter at @vayden\_theisen. Today, Adobe has made available a free book titled 5 Key Trainers , which teaches users how to overcome potential accidents and solve problems. The book is written for teens and is subtitled "The trainercauses 5 key respondents for beginners and photojournalists," which indicates the book's focus is on experienced users.